# EECS 10: Computational Methods in Electrical and Computer Engineering Lecture 2

#### Rainer Dömer

doemer@uci.edu

The Henry Samueli School of Engineering Electrical Engineering and Computer Science University of California, Irvine

#### Lecture 2.1: Overview

- · Review Quiz
- · Our second C Program
  - Program structure
    - Input
    - Computation
    - Output
  - Example Addition.c
    - Variables
    - · Value input
    - Calculation
    - · Result output

EECS10: Computational Methods in ECE, Lecture 2

(c) 2016 R. Doemer

2

- Which Linux command shows you the path to the current directory?
  - a) cd
  - b) pwd
  - c) dir
  - d) ls
  - e) list

EECS10: Computational Methods in ECE, Lecture 2

(c) 2016 R. Doemer

3

#### Quiz: Question 1

- Which Linux command shows you the path to the current directory?
  - a) cd

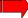

- b) pwd
- c) dir
- d) ls
- e) list

EECS10: Computational Methods in ECE, Lecture 2

(c) 2016 R. Doemer

4

(c) 2016 R. Doemer

2

- Which of the following Linux commands renames file "text1" into "homework1"?
  - a) ren text1 homework1
  - b) ren homework1 text1
  - c) rm text1 homework1
  - d) mv homework1 text1
  - e) mv text1 homework1

EECS10: Computational Methods in ECE, Lecture 2

(c) 2016 R. Doemer

5

#### Quiz: Question 2

- Which of the following Linux commands renames file "text1" into "homework1"?
  - a) ren text1 homework1
  - b) ren homework1 text1
  - c) rm text1 homework1
  - d) mv homework1 text1
  - e) mv text1 homework1

EECS10: Computational Methods in ECE, Lecture 2

(c) 2016 R. Doemer

6

- What is C not?
  - a) a structured programming language
  - b) a object-oriented programming language
  - c) a compiled programming language
  - d) a high-level programming language
  - e) a portable programming language

EECS10: Computational Methods in ECE, Lecture 2

(c) 2016 R. Doemer

7

#### Quiz: Question 3

- What is C not?
  - a) a structured programming language
- 🔫 b) a
- b) a object-oriented programming language
  - c) a compiled programming language
  - d) a high-level programming language
  - e) a portable programming language

EECS10: Computational Methods in ECE, Lecture 2

(c) 2016 R. Doemer

8

What is the meaning of the following code fragment?

/\* printf("C programming is great!\n") \*/

- a) it prints "C programming is boring!"
- b) it prints "C programming is great!"
- c) it is a syntax error because a semicolon is missing after the printf() statement
- d) it is the main function of the C program
- e) it is a comment ignored by the compiler

EECS10: Computational Methods in ECE, Lecture 2

(c) 2016 R. Doemer

9

#### Quiz: Question 4

 What is the meaning of the following code fragment?

/\* printf("C programming is great!\n") \*/

- a) it prints "C programming is boring!"
- b) it prints "C programming is great!"
- c) it is a syntax error because a semicolon is missing after the printf() statement
- d) it is the main function of the C program
- e) it is a comment ignored by the compiler

EECS10: Computational Methods in ECE, Lecture 2

(c) 2016 R. Doemer

10

 What is true about of the following compiler call? (Check all that apply!)

% gcc HelloWorld.c -Wall -ansi -o HelloWorld

- a) the GNU C Compiler is called to generate an executable program called Helloworld
- the compiler will print warning and/or error messages about any non-ANSI compliance in the code
- c) the compiler will ignore all warnings
- d) the compiler will read the file HelloWorld.c
- e) the compiler will overwrite the Helloworld file if it already exists

EECS10: Computational Methods in ECE, Lecture 2

(c) 2016 R. Doemer

11

#### Quiz: Question 5

 What is true about of the following compiler call? (Check all that apply!)

% gcc HelloWorld.c -Wall -ansi -o HelloWorld

- a) the GNU C Compiler is called to generate an executable program called неlloworld
- k
  - the compiler will print warning and/or error messages about any non-ANSI compliance in the code
  - c) the compiler will ignore all warnings
- 🛑 d) the compiler will read the file неlloworld.c
  - e) the compiler will overwrite the Helloworld file if it already exists

EECS10: Computational Methods in ECE, Lecture 2

(c) 2016 R. Doemer

12

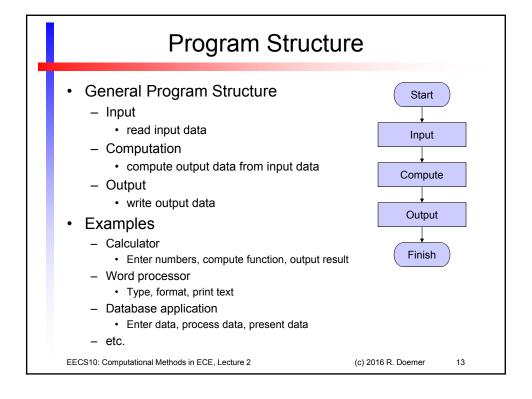

# C Program Structure

- · Initialization section
  - Definition of variables (storage elements)
    - · Name, type, and initial value
- Input section
  - read values from input devices into variables
    - · standard input functions
- Computation section
  - perform the necessary computation on variables
    - · assignment statements
- Output section
  - write results from variables to output devices
    - · standard output functions
- Exit section
  - clean up and exit

EECS10: Computational Methods in ECE, Lecture 2

(c) 2016 R. Doemer

14

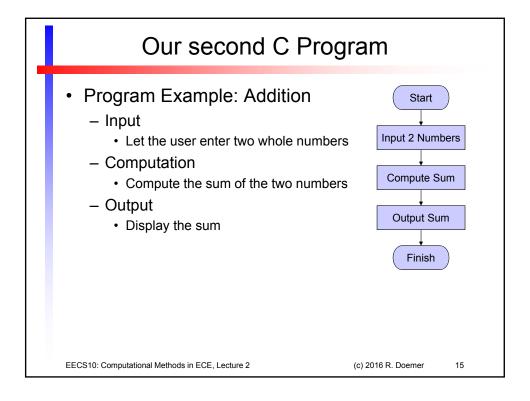

```
Our second C Program
  Program example: Addition.c (part 1/2)
   /* Addition.c: adding two integer numbers
   /* author: Rainer Doemer
   /* modifications:
   /* 09/30/04 RD initial version
   #include <stdio.h>
   /* main function */
   int main(void)
       /* variable definitions */
       /* second integer */
       int i2 = 0;
       int sum;
                       /* result */
EECS10: Computational Methods in ECE, Lecture 2
                                         (c) 2016 R. Doemer
```

## Our second C Program

Program example: Addition.c (part 2/2)

```
/* input section */
printf("Please enter an integer: ");
scanf("%d", &i1);
printf("Please enter another integer: ");
scanf("%d", &i2);

/* computation section */
sum = i1 + i2;

/* output section */
printf("The sum of %d and %d is %d.\n", i1, i2, sum);

/* exit */
return 0;
} /* end of main */

/* EOF */
```

EECS10: Computational Methods in ECE, Lecture 2

(c) 2016 R. Doemer

17

# Our second C Program

Variable definition and initialization

```
/* variable definitions */
int i1 = 0;    /* first integer */
int i2 = 0;    /* second integer */
int sum;    /* result */
```

- Variable type: int
  - integer type, stores whole numbers (e.g. -5, 0, 42)
  - many other types exist (float, double, char, ...)
- Variable name: i1
  - · valid identifier, i.e. name composed of letters, digits
  - · variable name should be descriptive
- Initializer: = 0
  - · specifies the initial value of the variable
  - optional (if omitted, initial value is undefined)

EECS10: Computational Methods in ECE, Lecture 2

(c) 2016 R. Doemer

18

#### Our second C Program

Data input using scanf() function

```
/* input section */
printf("Please enter an integer: ");
scanf("%d", &i1);
```

- Function scanf() is defined in standard I/O library
  - · declared in header file stdio.h
- reads data from the standard input stream stdin
  - stdin usually means the keyboard
- ... converts input data according to format string
  - "%d" indicates that a decimal integer value is expected
- ... stores result in specified location
  - &i1 indicates to store at the address of variable i1

EECS10: Computational Methods in ECE, Lecture 2

(c) 2016 R. Doemer

19

# Our second C Program

· Computation using assignment statements

```
/* computation section */
sum = i1 + i2;
```

- Operator = specifies an assignment
  - value of the right-hand side (i1 + i2)
     is assigned to the left-hand side (sum)
  - · left-hand side is usually a variable
  - right-hand side is a simple or complex expression
- Operator + specifies addition
  - · left and right arguments are added
  - · result is the sum of the two arguments
- Many other operators exist
  - For example, -, \*, /, %, <, >, ==, ^, &, |, ...

EECS10: Computational Methods in ECE, Lecture 2

(c) 2016 R. Doemer

20

#### Our second C Program

Data output using printf() function

```
/* output section */
printf("The sum of %d and %d is %d.\n", i1, i2, sum);
```

- Function printf() is defined in standard I/O library
  - declared in header file stdio.h
- ... writes data to the standard output stream stdout
  - stdout usually means the monitor
- ... converts output data according to format string
  - text ("The sum...") is copied verbatim to the output
  - "%d" is replaced with a decimal integer value
- takes values from specified arguments (in order)
  - i1 indicates to use the value of the variable i1

EECS10: Computational Methods in ECE, Lecture 2

(c) 2016 R. Doemer

21

# Our second C Program

• Example session: Addition.c

```
% vi Addition.c
% ls -1
                                      702 Sep 30 14:17 Addition.c
             1 doemer faculty
% gcc -Wall -ansi Addition.c -o Addition
% ls -1
-rwx----- 1 doemer faculty
-rw----- 1 doemer faculty
                                   6628 Sep 30 16:44 Addition*
                                    702 Sep 30 14:17 Addition.c
% Addition
Please enter an integer:
Please enter another integer: 15
The sum of 27 and 15 is 42.
% Addition
Please enter an integer:
Please enter another integer: -456
The sum of 123 and -456 is -333.
```

EECS10: Computational Methods in ECE, Lecture 2

(c) 2016 R. Doemer

22

#### Lecture 2.2: Overview

- · Basic Types in C
  - Integer types
  - Floating point types
- · Arithmetic Operations in C
  - Arithmetic operators
  - Evaluation order
- Arithmetic Example
  - Cosine approximation
  - Example Cosine.c

EECS10: Computational Methods in ECE, Lecture 2

(c) 2016 R. Doemer

23

# Basic Types in C

- Integer types
  - char Character, e.g. `a', `b', `1', `\*'
    - typical range [-128,127]
  - short int Short integer, e.g. -7, 0, 42
    - typical range [-32768,32767]
  - intInteger, e.g. -7, 0, 42
  - typical range [-2147483648,2147483647]
  - long int Long integer, e.g. -99L, 9L, 123L
    - typical range [-2147483648,2147483647]
  - long long int Very long integer, e.g. 12345LL
    - · typical range

[-9223372036854775808,9223372036854775807]

- Integer types can be
  - signed negative and positive values (incl. 0)
  - unsigned positive values only (incl. 0)

EECS10: Computational Methods in ECE, Lecture 2

(c) 2016 R. Doemer

24

# Basic Types in C

- Floating point types
  - float
     Floating point with single precision
    - Example 3.5f, -0.234f, 10e8f
  - double
     Floating point with double precision
    - Example 3.5, -0.23456789012, 10e88
  - long double Floating point with high precision
    - Example 12345678.123456e123L
- Floating point values are in many cases approximations only!
  - Storage size of floating point values is fixed
  - Many values can only be represented as approximations
  - Example: 1.0/3.0 = .333333

EECS10: Computational Methods in ECE, Lecture 2

(c) 2016 R. Doemer

25

#### Conversion Specifiers for Basic Types

| <ul> <li>Type</li> </ul>                        | <pre>printf()</pre> | scanf()            |    |
|-------------------------------------------------|---------------------|--------------------|----|
| <ul> <li>long double</li> </ul>                 | %Lf                 | %Lf                |    |
| • double                                        | %f                  | %lf                |    |
| • float                                         | % <b>f</b>          | % <b>f</b>         |    |
| • unsigned long long                            | ıg%llu              | %llu               |    |
| • long long                                     | %11d                | %lld               |    |
| <ul> <li>unsigned long</li> </ul>               | %lu                 | %lu                |    |
| • long                                          | %ld                 | %ld                |    |
| <ul> <li>unsigned int</li> </ul>                | %u                  | %u                 |    |
| • int                                           | %d                  | %d                 |    |
| • short                                         | %hd                 | %hd                |    |
| • char                                          | %C                  | %C                 |    |
|                                                 |                     |                    |    |
| EECS10: Computational Methods in ECE, Lecture 2 |                     | (c) 2016 R. Doemer | 26 |

# Arithmetic Operations in C

- Arithmetic Operators
  - parentheses
  - unary plus, minus+, -
  - multiplication, division, modulo \*, /, %
  - addition, subtraction+, -
  - shift left, shift right <<, >>
- Evaluation order of expressions
  - usually left to right
  - by operator precedence
    - ordered as in table above (higher operators are evaluated first)

(,)

- · Arithmetic operators are available
  - for integer types: all
  - for floating point types: all except %, <<, >>

EECS10: Computational Methods in ECE, Lecture 2

(c) 2016 R. Doemer

27

# **Shift Operators**

- Left-shift operator:  $x \ll n$ 
  - shifts x in binary representation n times to the left
  - multiplies x n times by 2
  - Examples
    - 2x = x << 1
    - $4x = x \ll 2$
    - $x * 2^n = x << n$
    - $2^n$  = 1 << n
- Right-shift operator: x >> n
  - shifts x in binary representation n times to the right
  - divides x n times by 2
  - Examples
    - x/2 = x >> 1
    - x/4 = x >> 2
    - $x/2^n = x >> n$

EECS10: Computational Methods in ECE, Lecture 2

(c) 2016 R. Doemer

28

- Cosine function approximation
  - Task
    - Design a program to compute the cosine function!
    - In your program, use only the four basic operations addition, subtraction, multiplication, and division.
  - Approach
    - The cosine function can be algebraically approximated using an infinite sum

$$\cos x = \sum_{n=0}^{\infty} \frac{(-1)^n x^{2n}}{(2 n)!} \approx 1 - \frac{x^2}{2!} + \frac{x^4}{4!} - \frac{x^6}{6!} + \dots$$

EECS10: Computational Methods in ECE, Lecture 2

(c) 2016 R. Doemer

29

# **Example Program**

Program example: Cosine.c (part 1/2)

```
/* Cosine.c: cosine function approximation
/*
/*
/* author: Rainer Doemer
/*
/* modifications:
/* 10/02/05 RD initial version
#include <stdio.h>
/* main function */
int main(void)
{
    /* variable definitions */
    double x, y;
    /* input section */
    printf("Please enter real value x: ");
    scanf("%lf", &x);
...
```

EECS10: Computational Methods in ECE, Lecture 2

(c) 2016 R. Doemer

30

• Program example: Cosine.c (part 2/2)

(c) 2016 R. Doemer

# **Example Program**

• Example session: Cosine.c

EECS10: Computational Methods in ECE, Lecture 2

```
% vi Cosine.c
% gcc -Wall -ansi Cosine.c -o Cosine
% Cosine
Please enter real value x: 0.0
cos(0.000000) is approximately 1.000000
% Cosine
Please enter real value x: 0.1
cos(0.100000) is approximately 0.995004
% Cosine
Please enter real value x: 1.57079
cos(1.570790) is approximately -0.000888
% Cosine
Please enter real value x: 3.1415927
cos(3.141593) is approximately -1.211353
%
```

EECS10: Computational Methods in ECE, Lecture 2 (c) 2016 R. Doemer

#### Lecture 2.3: Overview

- · Review Quiz
- Type Conversion
  - explicit
  - implicit
- Types in Expressions
- · Arithmetic Computation
  - Example Arithmetic.c

EECS10: Computational Methods in ECE, Lecture 2

(c) 2016 R. Doemer

33

#### Quiz: Question 6

- Which of the following constructs is a valid arithmetic operator in C? (Check all that apply!)
  - a) /
  - b) %
  - c) !
  - d) @
  - e) >>

EECS10: Computational Methods in ECE, Lecture 2

(c) 2016 R. Doemer

34

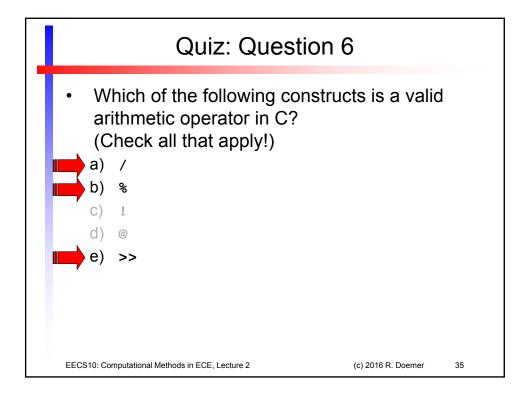

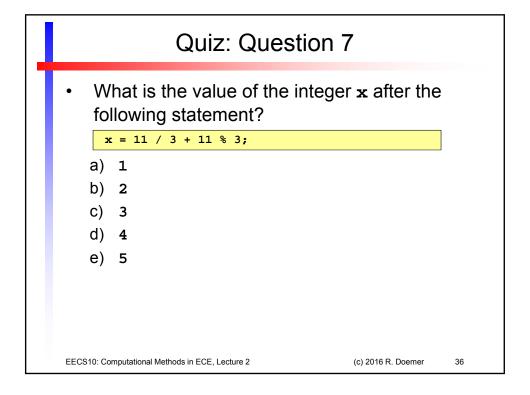

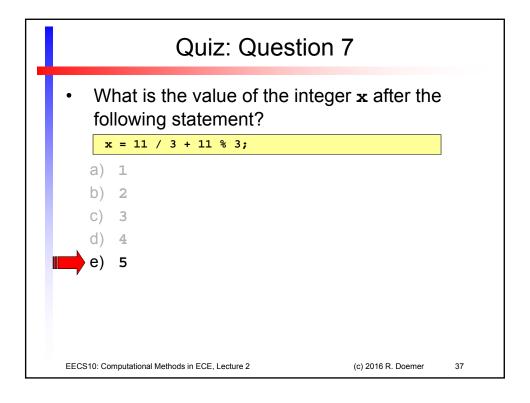

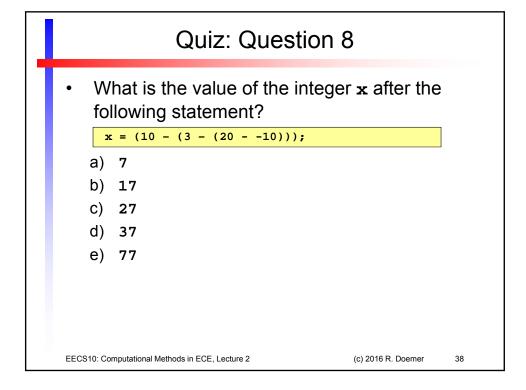

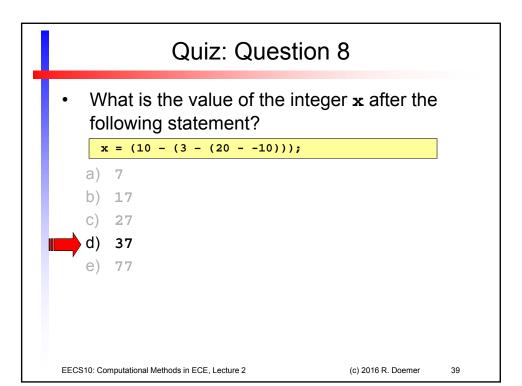

# Which of the following format strings will print an unsigned int value in decimal format when used with printf()? a) "%u" b) "%ud" c) "%d" d) "%lu" e) "%ui"

(c) 2016 R. Doemer

(c) 2016 R. Doemer 20

EECS10: Computational Methods in ECE, Lecture 2

 Which of the following format strings will print an unsigned int value in decimal format when used with printf()?

- **a** 
  - b) "%ud"

**%u**"

- c) "%d"
- d) "%lu"
- e) "%ui"

EECS10: Computational Methods in ECE, Lecture 2

(c) 2016 R. Doemer

41

#### Quiz: Question 10

- Which of the following statements will correctly read a decimal value from stdin into a variable x of type signed int?
  - a) stdin("%x", &u);
  - b) stdin("%u", x);
  - c) scanf("%d", &x);
  - d) scanf("&x", %u);
  - e) scanf("&x", %d);

EECS10: Computational Methods in ECE, Lecture 2

(c) 2016 R. Doemer

42

- Which of the following statements will correctly read a decimal value from stdin into a variable x of type signed int?
  - a) stdin("%x", &u);
  - b) stdin("%u", x);
  - C) scanf("%d", &x);
    - d) scanf("&x", %u);
    - e) scanf("&x", %d);

EECS10: Computational Methods in ECE, Lecture 2

(c) 2016 R. Doemer

43

## Review: Basic Types in C

- Integer types
  - charCharacter, e.g. `a', `b', `1', `\*'
    - typical range [-128,127]
  - short int Short integer, e.g. -7, 0, 42
    - typical range [-32768,32767]
  - intInteger, e.g. -7, 0, 42
    - typical range [-2147483648,2147483647]
  - long int Long integer, e.g. -99L, 9L, 123L
    - typical range [-2147483648,2147483647]
  - long long int Very long integer, e.g. 12345LL
    - · typical range

[-9223372036854775808,9223372036854775807]

- Integer types can be
  - signed negative and positive values (incl. 0)
  - unsigned positive values only (incl. 0)

EECS10: Computational Methods in ECE, Lecture 2

(c) 2016 R. Doemer

44

#### Review: Basic Types in C

- Floating point types
  - float
     Floating point with single precision
    - Example 3.5f, -0.234f, 10e8f
  - double
     Floating point with double precision
    - Example 3.5, -0.23456789012, 10e88
  - long double Floating point with high precision
    - Example 12345678.123456e123L
- Floating point values are in many cases approximations only!
  - Storage size of floating point values is fixed
  - Many values can only be represented as approximations
  - Example: 1.0/3.0 = .333333

EECS10: Computational Methods in ECE, Lecture 2

(c) 2016 R. Doemer

45

## **Type Conversion**

- Explicit Type Conversion
  - types can be explicitly converted to other types, by use of the type cast operator:

(type) expression

- the target type is named explicitly in parentheses before the source expression
- Examples:
  - Float = (float) LongInt
    - converts the long int value into a float value
  - Integer = (int) Double
    - converts the double value into an int value
    - any fractional part is truncated!
  - Char = (char) LongLongInt
    - converts the long long int value into a char value
    - any out-of-range values are silently cut off!

EECS10: Computational Methods in ECE, Lecture 2

(c) 2016 R. Doemer

46

# Type Conversion

- Implicit Type Conversion
  - Type promotion
    - · integral promotion
      - unsigned or signed char is promoted to unsigned or signed int before any operation
      - unsigned or signed short is promoted to unsigned or signed int before any operation
    - · binary arithmetic operators are defined only for same types
      - the smaller type is converted to the larger type (before operation)
      - Examples:
        - » ShortInt \* LongInt results in a long int type
        - » LongDouble \* Float results in a long double type
  - Type coercion
    - · most types are automatically converted to expected types
    - Example: Double = Float, or Char = LongInt

EECS10: Computational Methods in ECE, Lecture 2

EECS10: Computational Methods in ECE, Lecture 2

(c) 2016 R. Doemer

(c) 2016 R. Doemer

47

# Types in Expressions

- Expressions are composed of constants, variables and operators, each of which has an associated type
- Example: short int s; int i; long int 1; float f; double d; l = 2 \* s + i \* f 0.5 \* d; long int int float double double float double long

- · Program example:
  - Task: Write a C program that exercises arithmetic computation by use of different types and operators!
  - The program should compute the following equations:
    - · Polynomial:

$$p = 2 x^2 - 3x + 5$$

· Quotient of sums:

$$q = \frac{a+b}{c+d}$$

· Remainder:

$$r = rem(2^n / 7)$$

Assume that a, b, c, d, and n are whole numbers.

EECS10: Computational Methods in ECE, Lecture 2

(c) 2016 R. Doemer

49

# **Example Program**

Program example: Arithmetic.c (part 1/3)

EECS10: Computational Methods in ECE, Lecture 2

(c) 2016 R. Doemer

50

Program example: Arithmetic.c (part 2/3)

```
/* input section */
printf("Please enter the value for real x: ");
scanf("%lf", &x);
printf("Please enter the value for integer a: ");
scanf("%d", &a);
printf("Please enter the value for integer b: ");
scanf("%d", &b);
printf("Please enter the value for integer c: ");
scanf("%d", &c);
printf("Please enter the value for integer d: ");
scanf("%d", &d);
printf("Please enter the value for integer n: ");
scanf("%d", &n);
```

(c) 2016 R. Doemer

# **Example Program**

Program example: Arithmetic.c (part 3/3)

EECS10: Computational Methods in ECE. Lecture 2

```
/* computation section */

p = 2.0*x*x - 3.0*x + 5.0;

q = ((double)(a + b)) / ((double)(c + d));

r = (1<<n) % 7;

/* output section */

printf("The value for the polynomial p is %f.\n", p);

printf("The value for the quotient q is %f.\n", q);

printf("The value for the remainder r is %f.\n", r);

/* exit */

return 0;
} /* end of main */

/* EOF */
```

EECS10: Computational Methods in ECE, Lecture 2 (c) 2016 R. Doemer

• Example session: Arithmetic.c

EECS10: Computational Methods in ECE, Lecture 2

```
% vi Arithmetic.c
% gcc Arithmetic.c -Wall -ansi -o Arithmetic
% ls -1
total 20
-rwx----- 1 doemer faculty    7344 Oct 6 08:42 Arithmetic*
-rw----- 1 doemer faculty    1154 Oct 6 08:37 Arithmetic.c
% Arithmetic
Please enter the value for real x:     3.1415927
Please enter the value for integer a: 5
Please enter the value for integer b: 6
Please enter the value for integer c: 7
Please enter the value for integer d: 8
Please enter the value for integer n: 9
The value for the polynomial p is 15.314431.
The value for the quotient    q is 0.733333.
The value for the remainder r is 1.000000.
%
```

(c) 2016 R. Doemer